#### Konsep Penyajian Data

# **Tekstual, Tabel & Grafik**

# Infographics

**1** Haryoso Wicaksono, S.Si., M.M., M.Kom.

## Konsep Penyajian Data

Data yang telah dikumpulkan, baik berasal dari populasi maupun sampel tidak akan bermanfaat sebelum diolah dan disajikan. Data yang diperoleh dari pengumpulan data, baik dengan cara wawancara, pengamatan, pengukuran dan kuesioner (data primer) sifatnya masih kasar dan mentah. Data yang telah diolah sesuai dengan yang diinginkan, kemudian harus disajikan dalam bentuk penyajian data yang mudah dimengerti maknanya dan mudah di-interpretasikan.

**2** Pada hakekatnya secara umum ada tiga bentuk penyajian data yang digunakan yaitu : penyajian dalam bentuk tulisan, penyajian dalam bentuk tabel dan penyajian dalam bentuk grafik / diagram / gambar.

#### **1.Tulisan CARA PENYAJIAN DATA**

Tujuan utama penyajian dalam bentuk tulisan adalah bentuk tulisan adalah memberikan keterangan keseluruh prosedur, hasil dan interpretasi yang dibuat dengan menggunakan tulisan. Data disajikan dalam bentuk angka yang dirangkaikan dengan kalimat. Penyajian dalam bentuk ini merupakan penyajian data yang paling sederhana. Kemampuan untuk menerangkan data statistik sangat terbatas, dengan demikian sangat sulit memberikan gambaran yang tepat mengenai perbandingan, antar situasi dan perkembangan. Contoh : https://chat.openai.com

Berikut adalah daftar nama provinsi di Pulau Jawa beserta luas wilayahnya :

1.Provinsi Banten - Luas Wilayah: 9,662.92 km²

2.Provinsi DKI Jakarta - Luas Wilayah: 664.01 km²

3.Provinsi Jawa Barat - Luas Wilayah: 35,377.76 km²

4.Provinsi Jawa Tengah - Luas Wilayah: 32,799.71 km²

Haryoso Wicaksono, S.Si., M.M., M.Kom. 5.Provinsi Jawa Timur - Luas Wilayah: 47,922.83 km²

**3**

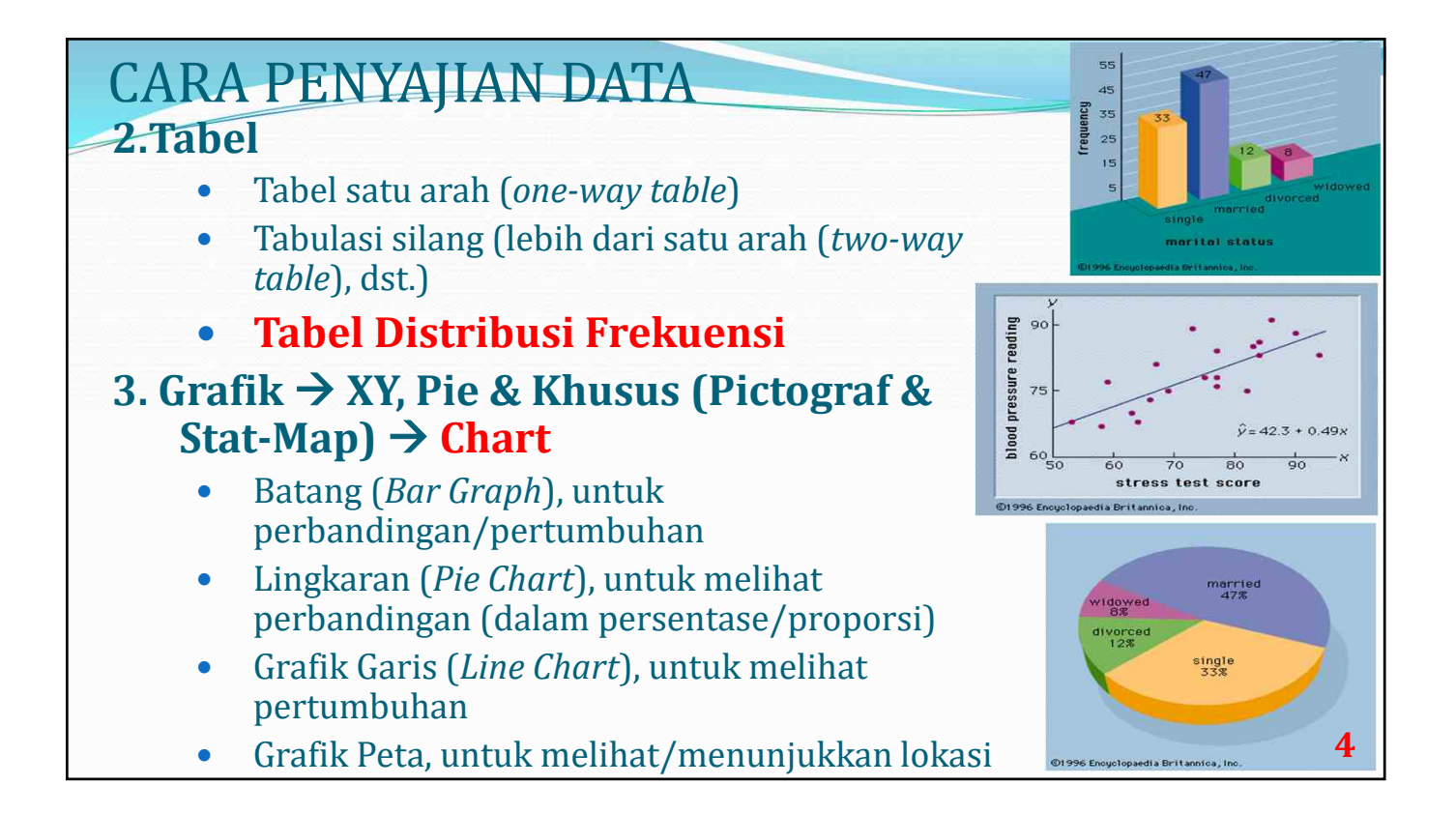

# 2. Tabel

Tujuan penyajian bentuk tabel adalah untuk melihat perbandingan variabel- variabel, perkembangan variabel, disamping memperlihatkan suatu agregat data. Data disusun dalam bentuk baris dan kolom sedemikian rupa sehingga dapat memberikan perbandingan-perbandingan yang mudah dipahami. Baris adalah deret dari kiri ke kanan, sedangkan kolom adalah deret dari atas ke bawah. Data yang disajikan dapat berbentuk angka absolut, persentase atau keduanya.

Haryoso Wicaksono, S.Si., M.M., M.Kom.

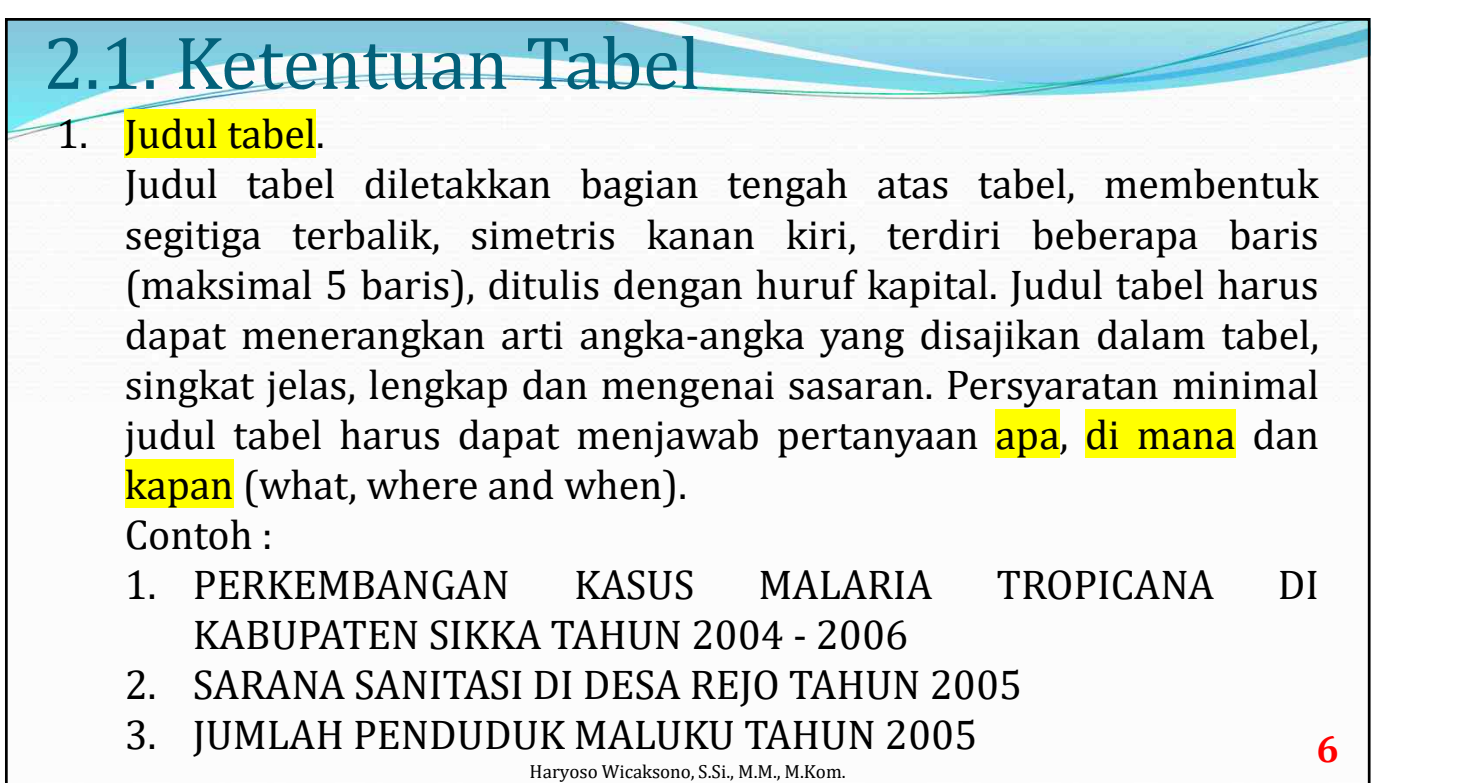

### 2.1. Ketentuan Tabel

- 2. Stub. Stub adalah kolom yang paling kiri dari suatu tabel. Stub memberi keterangan secara rinci tentang gambaran pada setiap baris pada badan tabel, dengan kata lain stub ini adalah tempat judul baris. Kadang-kadang ada tabel yang tanpa stub, sehingga hanya berupa kolom-kolom dari atas ke bawah atau kolom untuk stub dipergunakan tempat nomor urut baris.
- 3. Box head. Box head terletak pada baris yang paling atas pada suatu tabel. Box head memberi keterangan secara terperinci tentang gambaran tiap kolom badan tabel, dengan kata lain box head adalah tempat judul kolom.
- **7** Haryoso Wicaksono, S.Si., M.M., M.Kom. 4. Body table / badan tabel. Body tabel terdiri atas pertemuan kolom dengan baris pada bagian tengah tabel yang hanya dipergunakan untuk meletakkan angka-angka data yang dimaksud.

### 2.1. Ketentuan Tabel

- 5. Bagian-bagian lain tabel :
	- a. Nomor tabel, biasanya diletakkan pada sebelah atas judul tabel atau serangkaian dengan judul tabel.
	- b. Jumlah, terletak pada bagian kolom paling kanan dan atau baris paling bawah. Pertemuan jumlah kolom dan baris ini disebut grand total. Posisi ini tidak mutlak, kadang juga dapat diletakkan pada kolom setelah stub hanya untuk tujuan tertentu. Keberadaan jumlah hanya muncul ketika diperlukan. Kadangkala jumlah tidak diperlukan, karena memang data yang disajikan tidak memungkinkan untuk dilakukan penjumlahan, namun bila data memungkinkan dilakukan penjumlahan seyogya jumlah dimunculkan.

#### 2.1. Ketentuan Tabel

- c. Catatan kaki, berfungsi untuk menjelaskan ketidaksempurnaan data pada tabel, terletak pada bawah sebelah kanan tabel. Ketidaksempurnaan data ini dapat berupa keterangan, penjelasan kekecualian data yang ditampilkan pada body table, sehingga konsumen memahami keterbatasan data yang disajikan.
- d. Sumber data, terletak pada sebelah bawah catatan kaki, berfungsi menjelaskan asal usul data, bila datanya merupakan data primer, maka tidak perlu sumber. Penulisan sumber data harus lengkap meliputi, asal instansi pemilik data, buku yang memuat, penanggungjawab, tanggal/bulan/tahun.
- 6. Ketentuan lain. Dalam tulisan ilmiah lazimnya penyajian tabel tidak boleh dipotong oleh halaman, baik secara horizontal maupun vertikal, tabel merupakan satu kesatuan utuh. Angka yang disajikan secara kolom lurus sesuai dengan satuan, puluhan, ratusannya. Banyaknya **angka desimal** (di belakang koma) seyogyanya seragam. Kesesuaian antara judul tabel, box head, stub dan isi tabel perlu diperhatikan.

Haryoso Wicaksono, S.Si., M.M., M.Kom.

**9**

### 2.2. Bentuk Tabel

Bentuk table yang dipakai umumnya ada dua, yaitu bentuk tertutup dan terbuka. Bentuk tertutup berarti semua data tertutup oleh garis-garis horizontal dan vertical, sedangkan bentuk tertbuka berarti hanya bagian atas dan paling bawah yang dibatasi dengan garis horizontal tanpa garis vertikal.

2). Bentuk tabel terbuka

#### 1). Bentuk tabel tertutup:

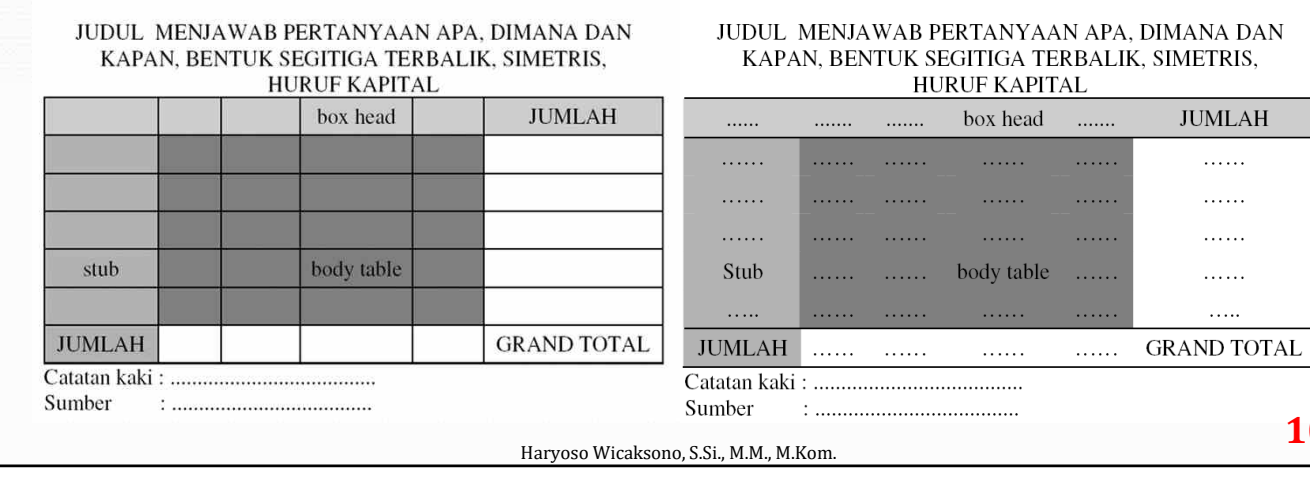

**10**

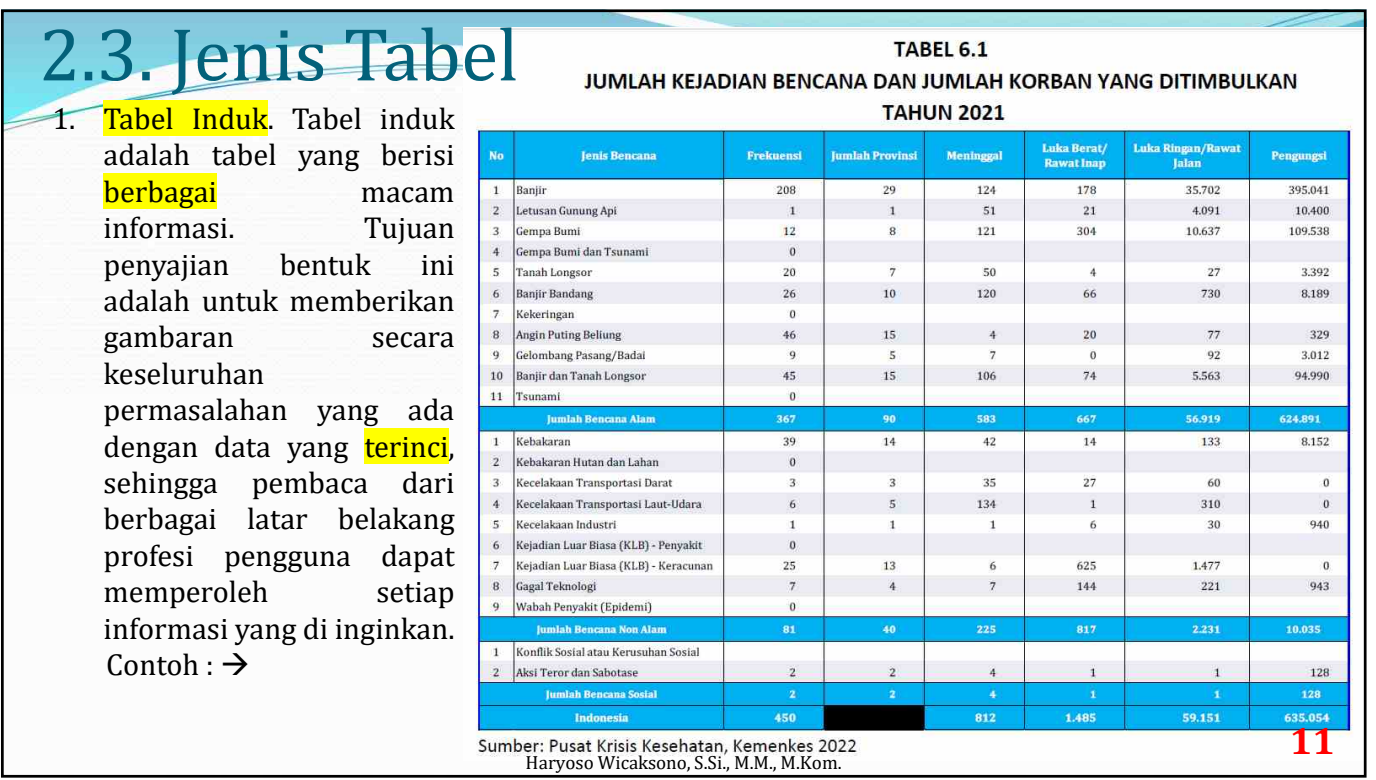

### 2.3. Jenis Tabel

Haryo teks tabel sifatnya lebih sederhana daripada tabel induk. Bentuk teks tabel hanya spesifik menyajikan data sesuai dengan keinginan saja. Maksud penyajian bentuk ini adalah untuk menyajikan data seringkas dan seefektif mungkin sesuai dengan pokok permasalahan yang ingin dibahas. Teks tabel di lanjutkan menjadi tabel distribusi frekuensi. Contoh:  $\rightarrow$ 

#### **TABEL 2.1**

2. Teks Tabel. Penyajian bentuk perkembangan JUMLAH RUMAH SAKIT UMUM BERDASARKAN PENYELENGGARAAN

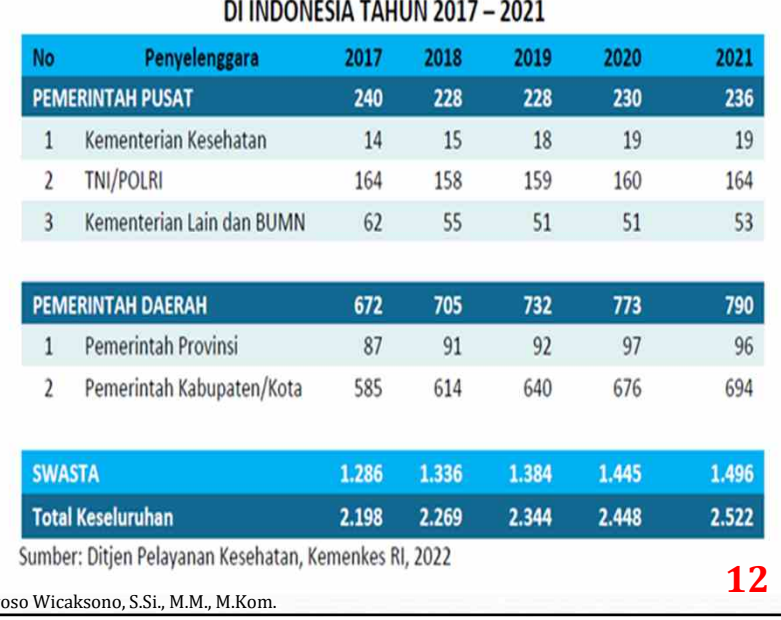

**13**

# 2.3. Jenis Tabel

3. Tabel Distribusi Frekuensi. Distribusi frekuensi adalah susunan data menurut besarnya (kuantitasnya) atau menurut kategorinya (kualitasnya). Yang pertama disebut distribusi kuantitatif dan yang kedua disebut distribusi kualitatif (kategorik). Tabel ini biasanya hanya dua kolom saja, yaitu kolom interval kelas atau variabel kategori dan jumlah atau *frekuensi*. Penyusunan distribusi frekuensi kualitatif atau data dalam skala nominal dan ordinal tidaklah rumit, karena kategorinya cukup jelas dan mudah dibedakan. Seandainya kategorinya banyak pun mudah diadakan penyempitan. Contoh:  $\rightarrow$ 

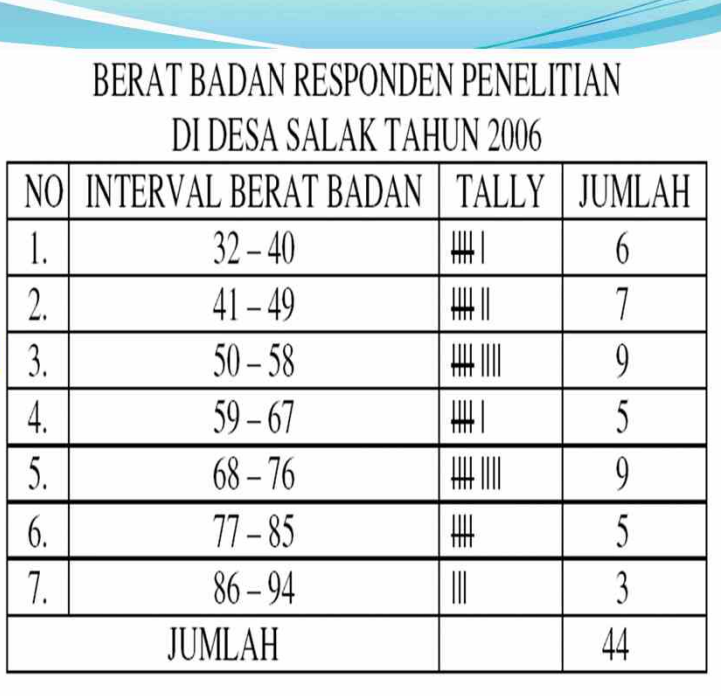

Haryoso Wicaksono, S.Si., M.M., M.Kom.

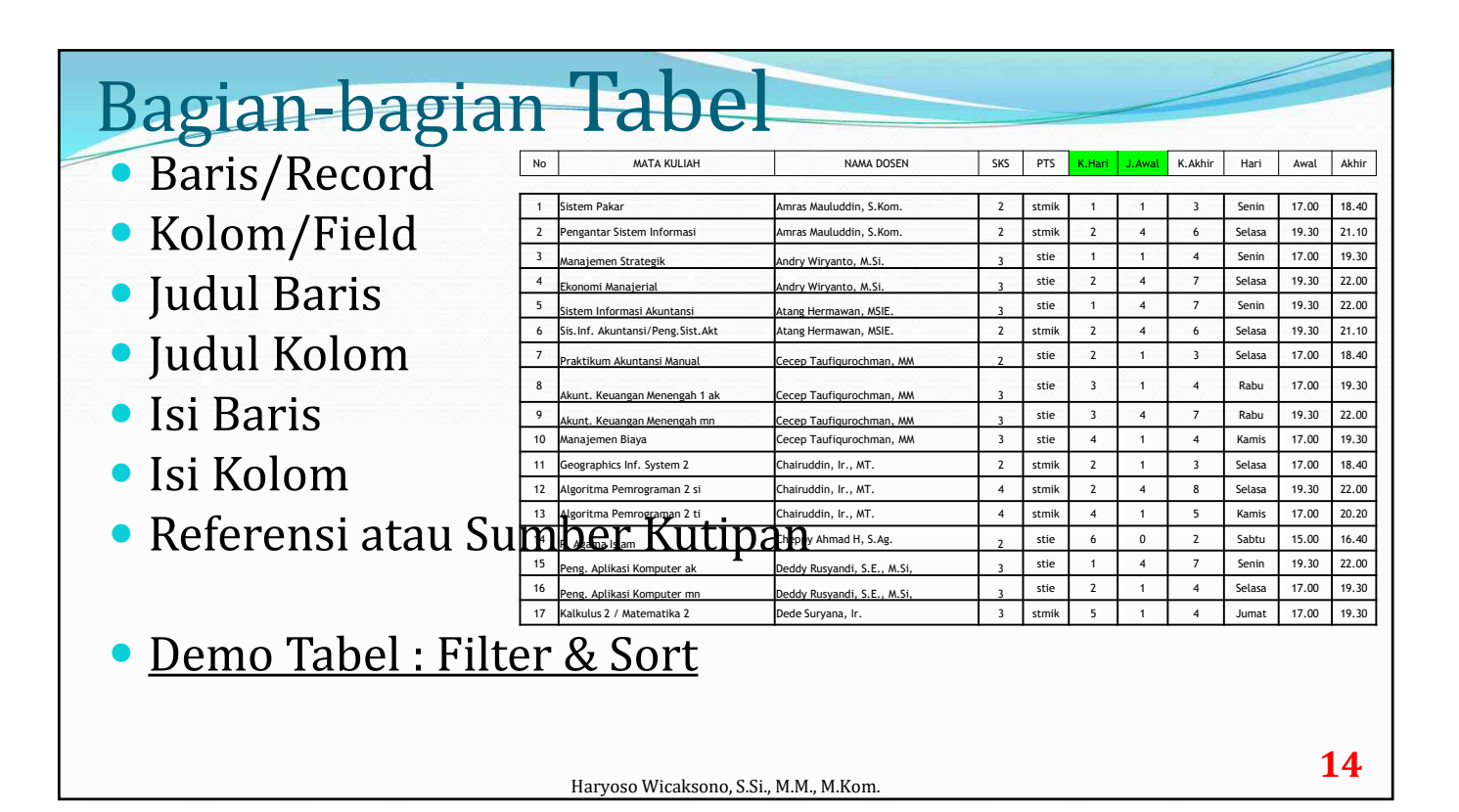

### 3. Grafik/Chart

#### Grafik/Diagram/Gambar.

Penyajian bentuk grafik dimaksudkan untuk memberikan suatu kesan penglihatan dan situasi umum mengenai bahan yang disajikan tanpa harus mempelajari secara terperinci data yang ada. Pada grafik dapat juga dilihat penyebaran dan kecenderungan data. Secara umum penyajian dalam bentuk grafik memiliki alternatif fungsi dan tujuan untuk meramalkan sifat-sifat dari agregat data atau tujuan untuk membandingkan sifat-sifat yang ada.

Haryoso Wicaksono, S.Si., M.M., M.Kom.

## 3. Grafik/Chart - Prinsip Pembuatan

Prinsip-prinsip Pembuatan Grafik :

- 1. Harus dapat menerangkan sendiri
- 2. Garis grafik yang disajikan harus lebih tebal dari pada garis koordinasinya (sumbu Y dan X).
- 3. Judul harus dapat menjawab pertanyaan apa, dimana dan kapan, diletakkan di bawah grafik, simetris, segitiga sama kaki terbalik.
- 4. Keterangan grafik dapat diletakkan di antara grafik dan judul.
- 5. Frekuensi digambarkan pada sumbu vertikal (Y) dan klasifikasi pada sumbu horinsontal (X)
- 6. Skala frekuensi harus mulai dari angka nol, sedangkan klasifikasi dapat dimulai dari tidak nol, pemberian tanda mulai dari kiri ke kanan dan dari bawah ke atas untuk nilai positif serta sebaliknya untuk nilai negatif.
- 7. Pembagian skala dan besarnya harus jelas, nilai intervalnya harus sama. Sumbu X dan Y dapat menggunakan skala yang berbeda.
- 8. Dapat menggunakan skala break (w) yang menunjukkan bahwa skala itu terpotong, biasanya pada sumbu Y
- 9. Perbandingan panjang sumbu X dan sumbu Y umumnya 3 : 2 atau 10: 8
- 10. Fenomena yang disajikan dapat lebih dari satu
- 11. Lebih baik grafik diberi bingkai/frame, sehingga satu kesatuan utuh grafik jelas batasnya

Haryoso Wicaksono, S.Si., M.M., M.Kom.

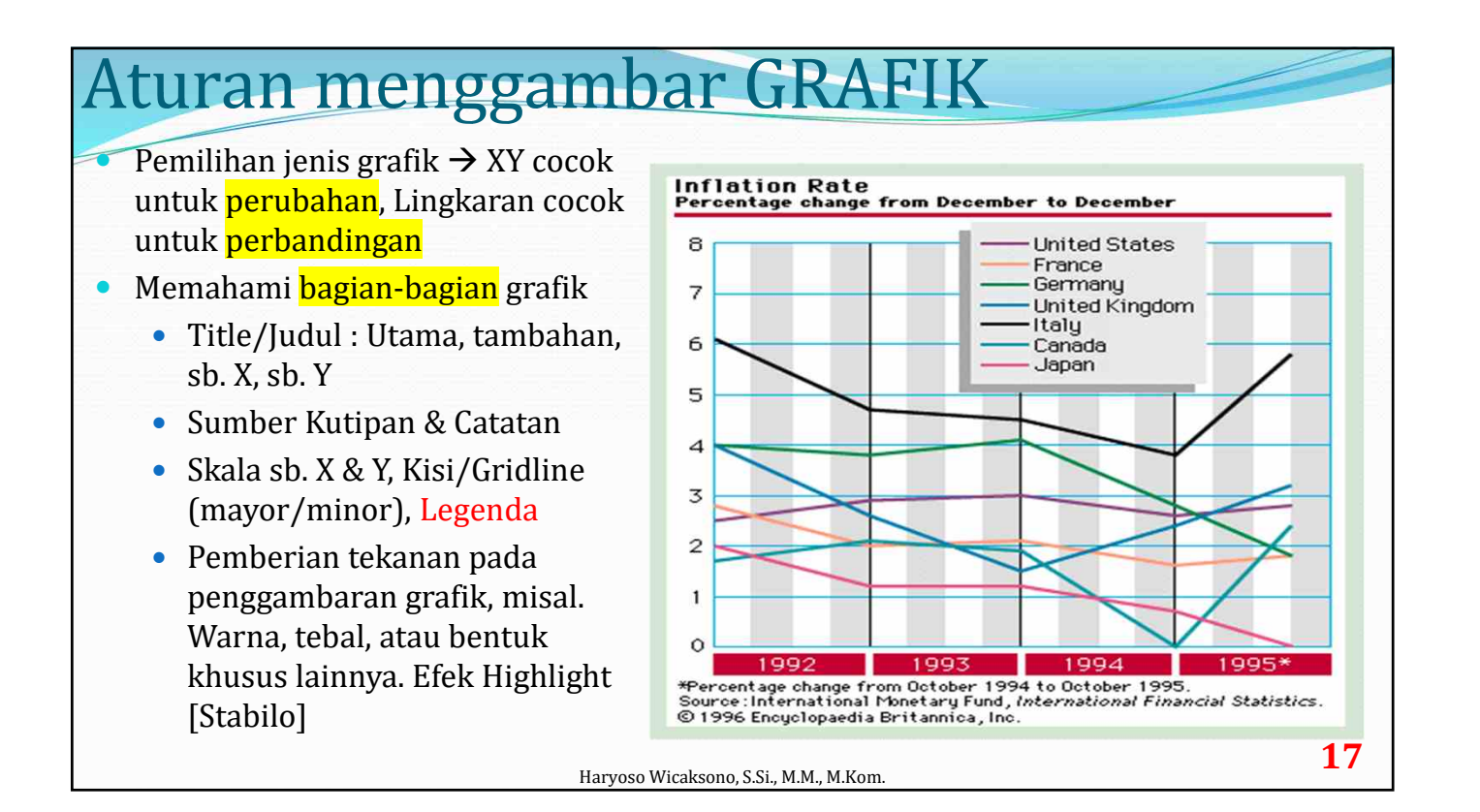

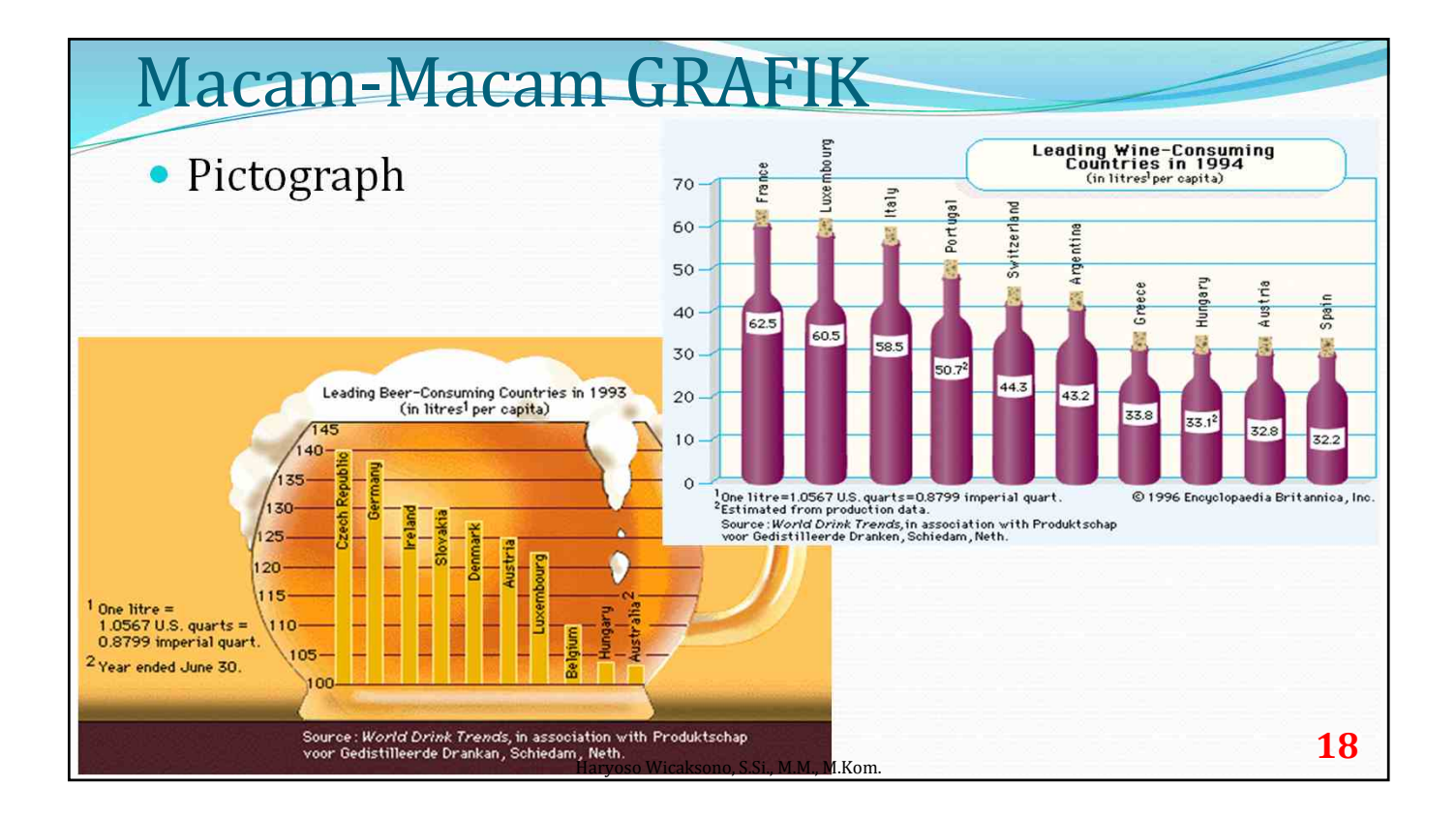

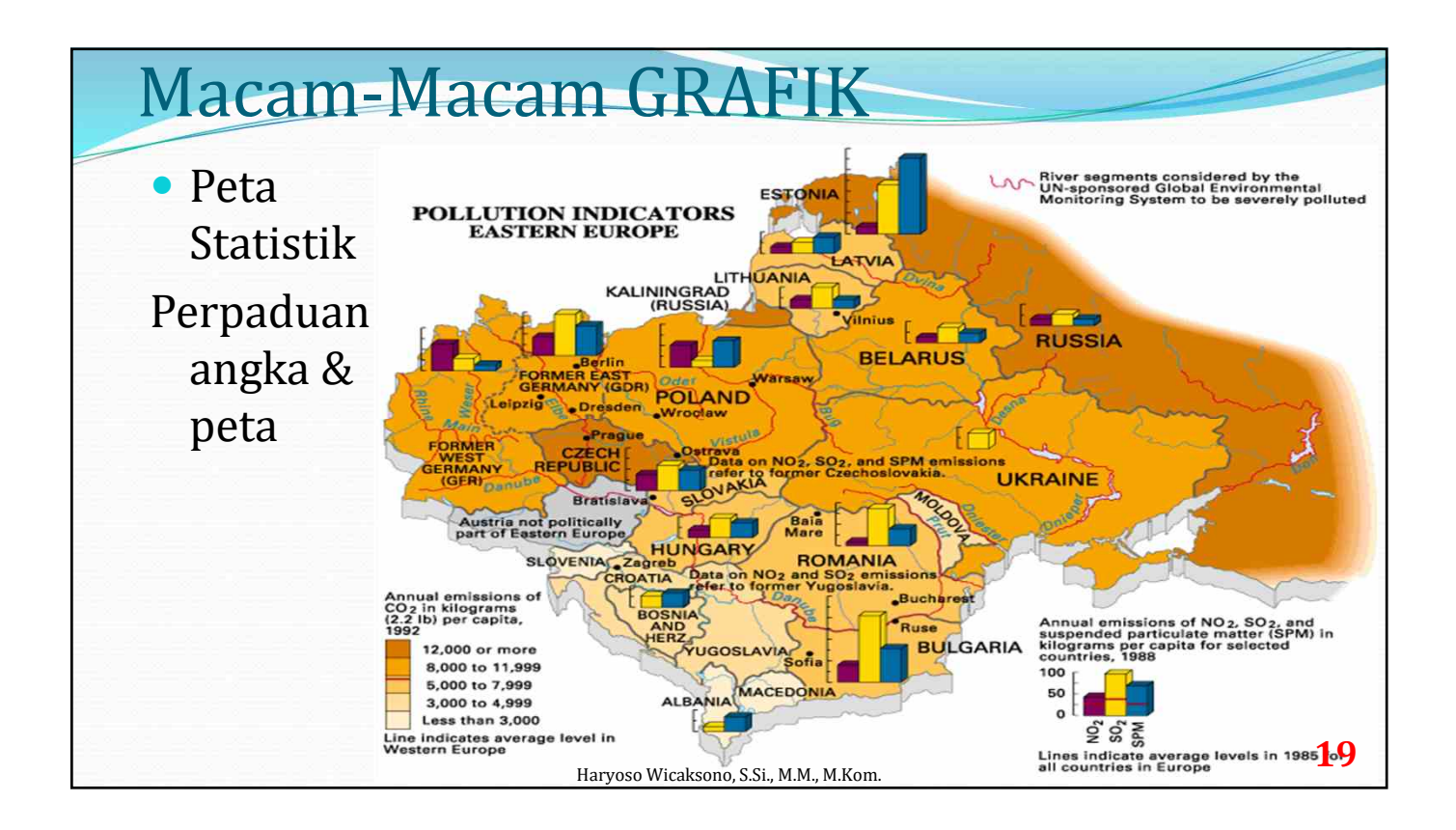

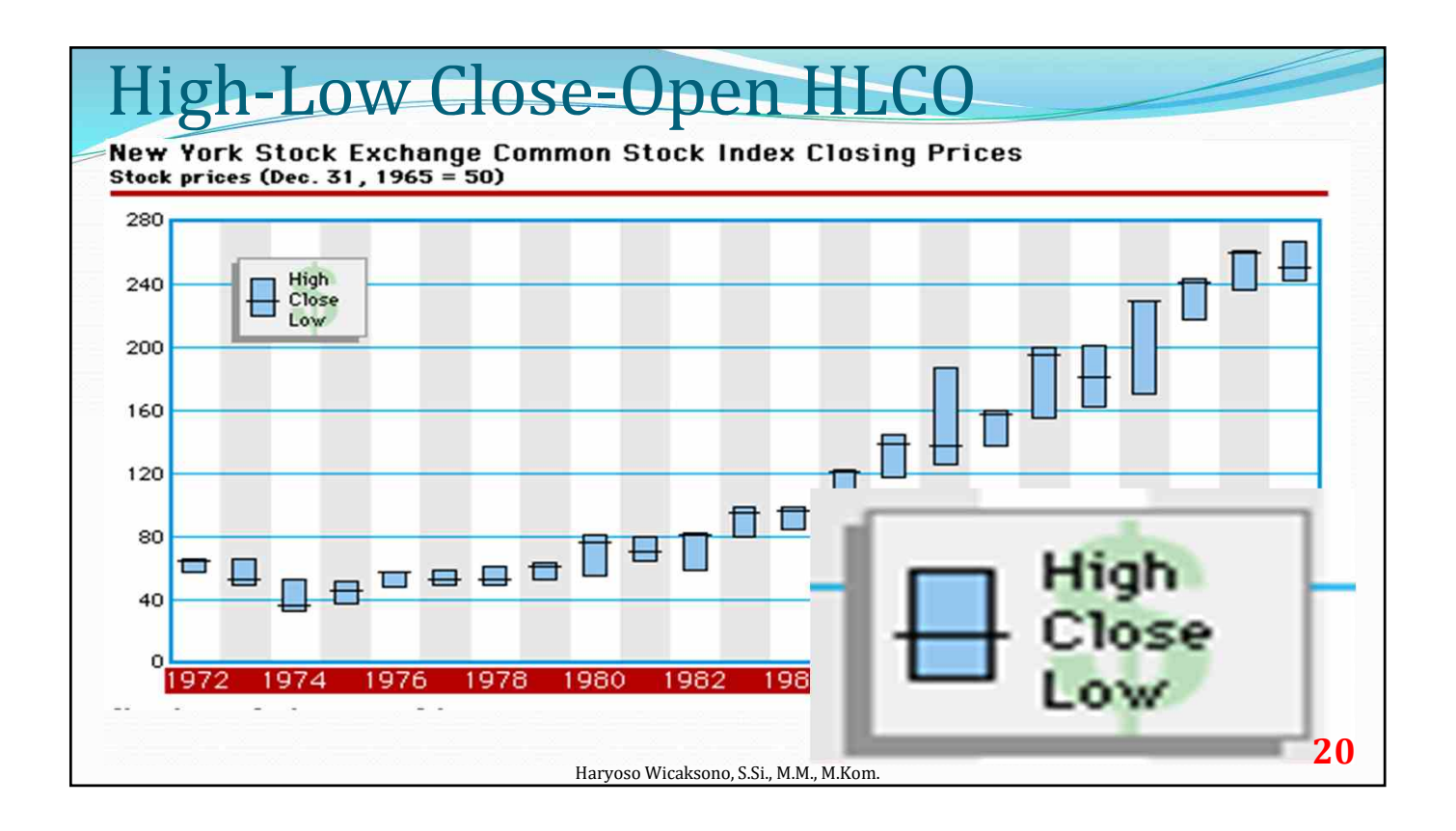

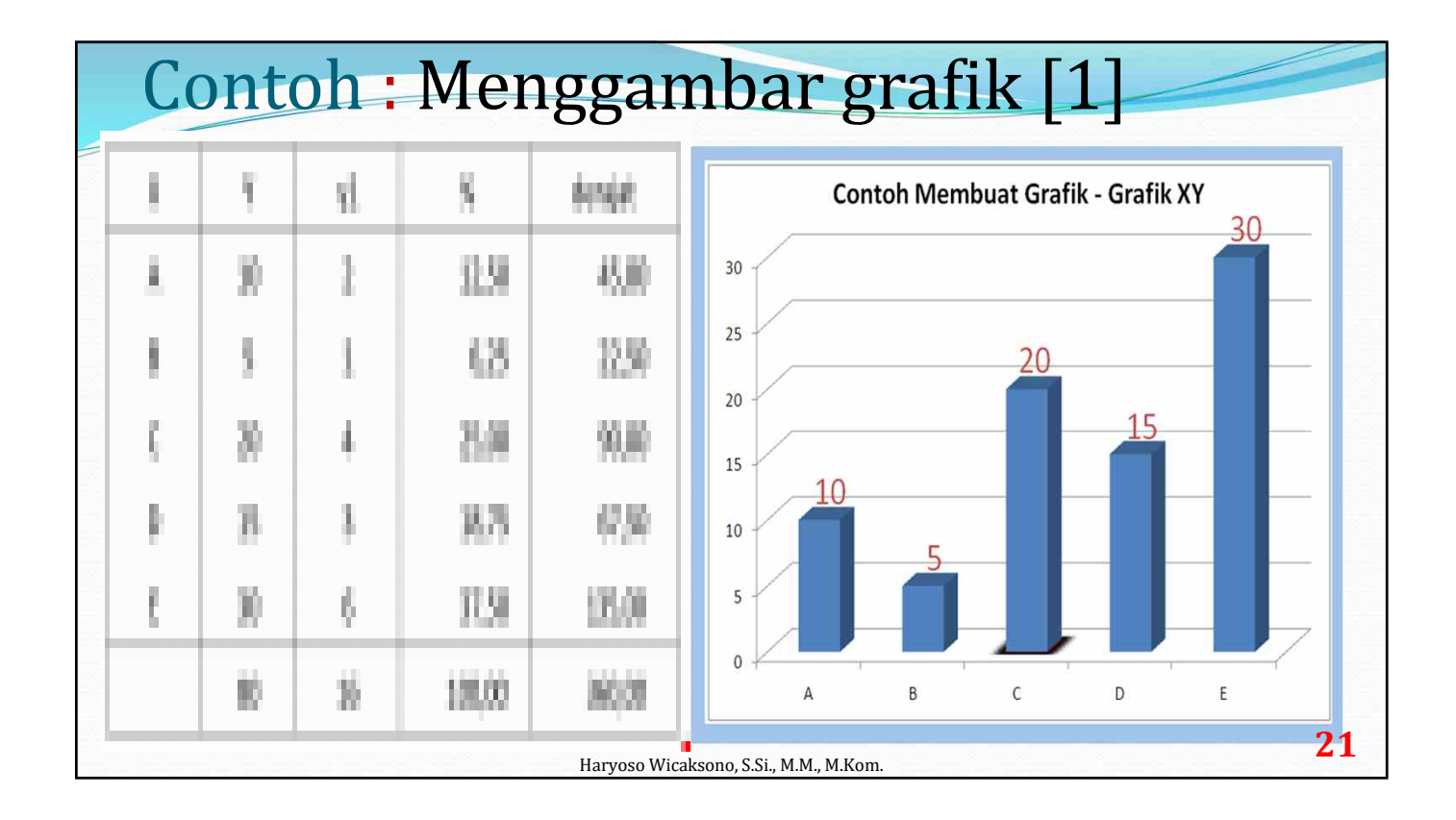

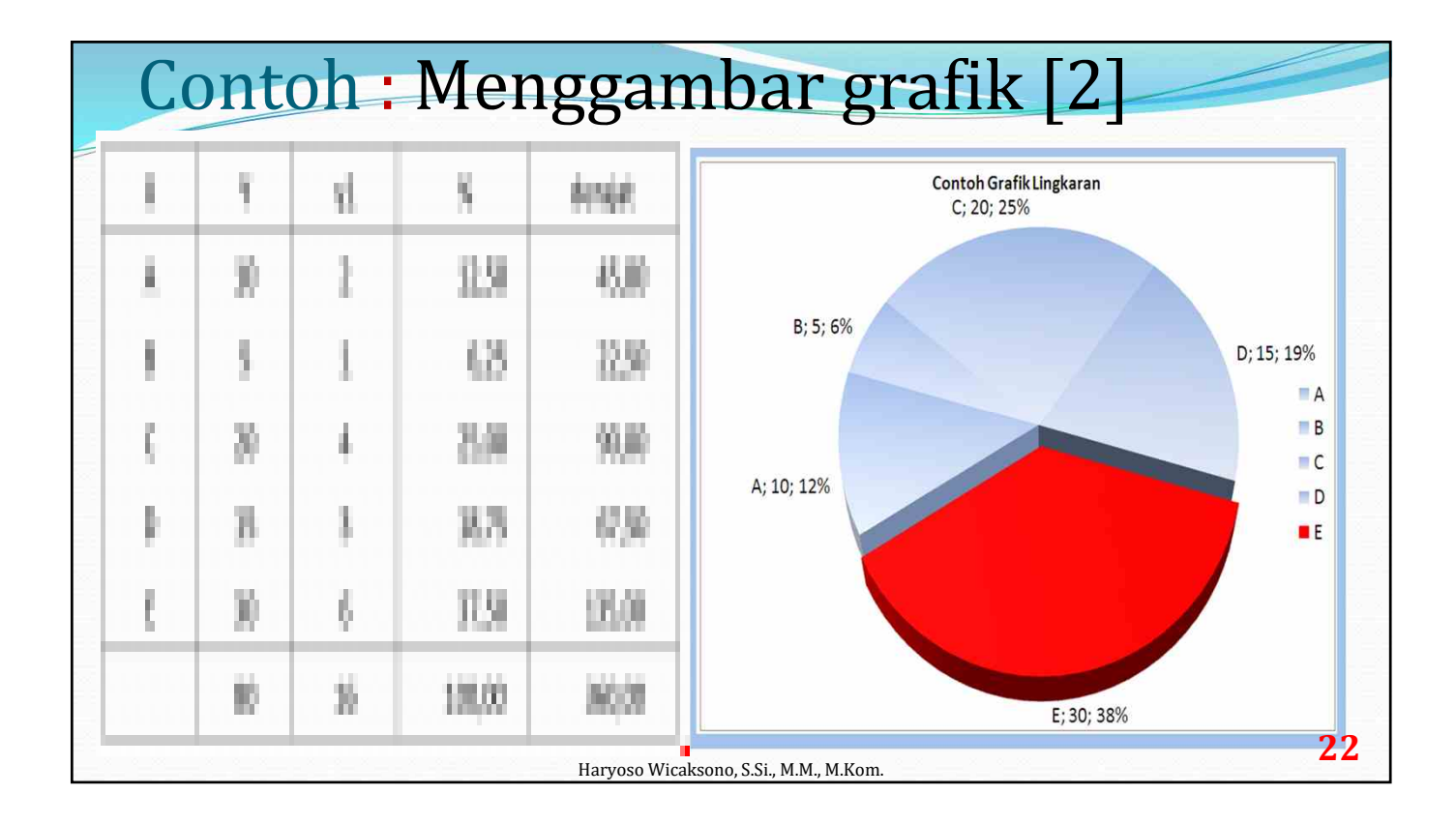

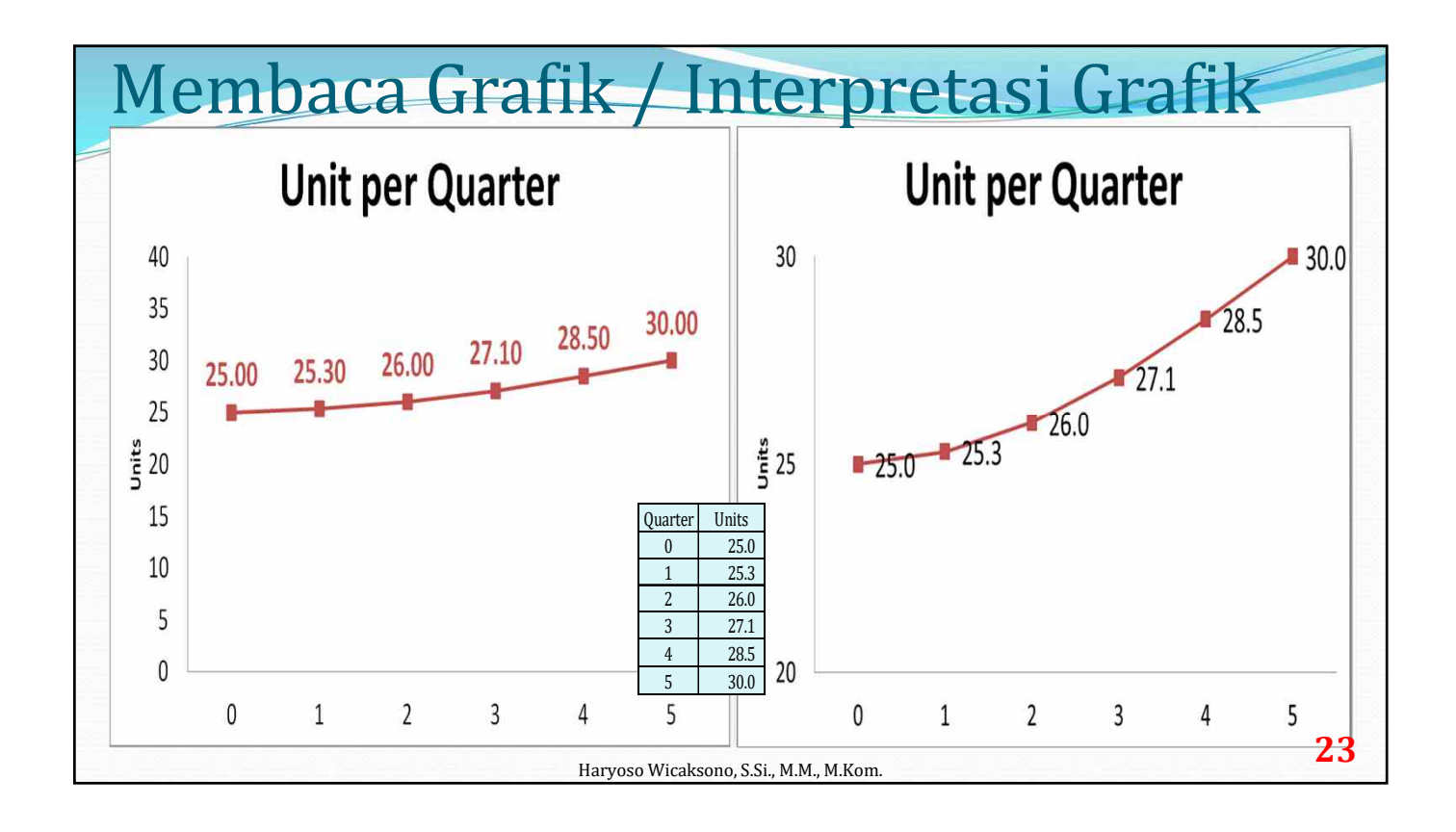

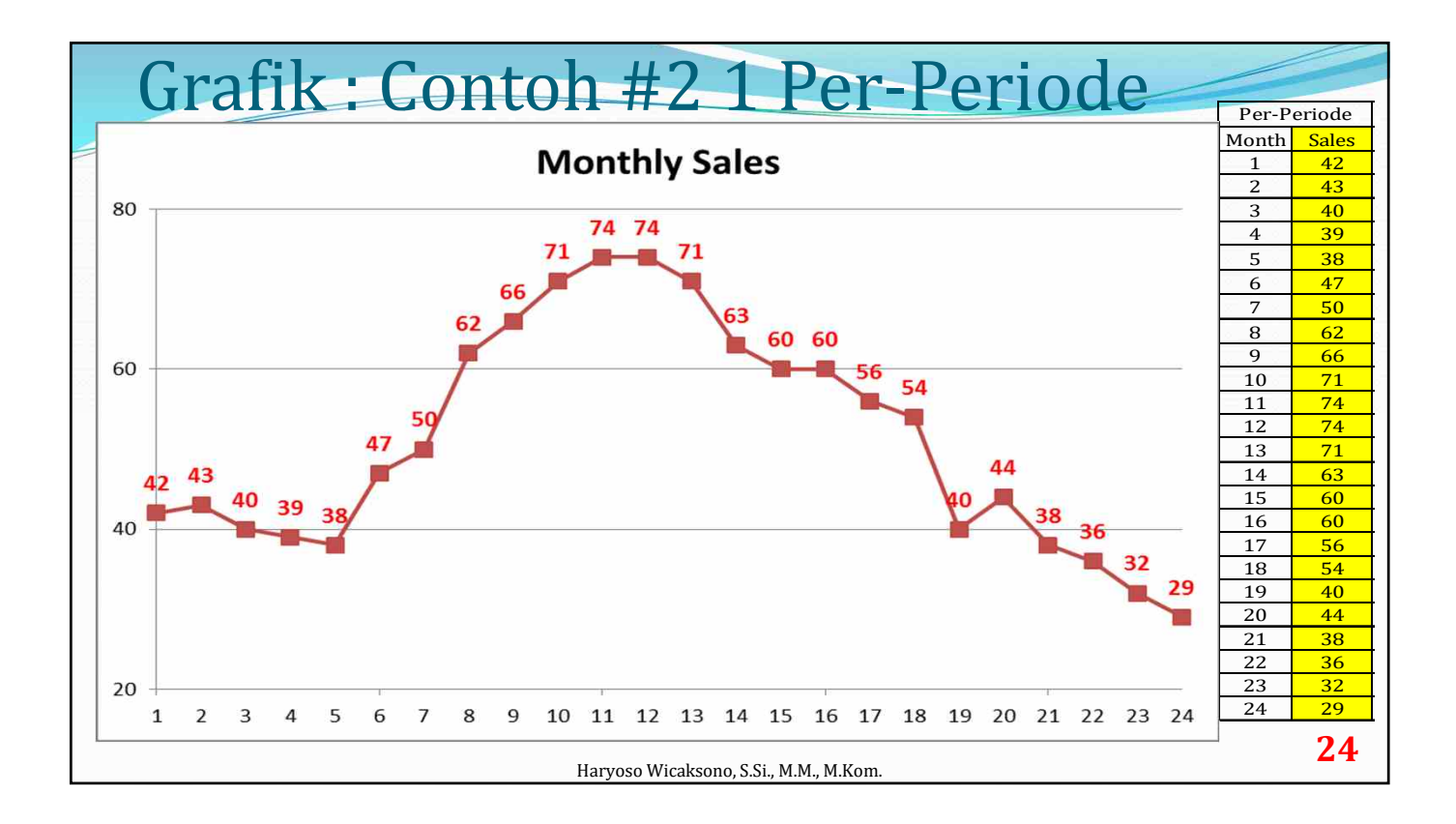

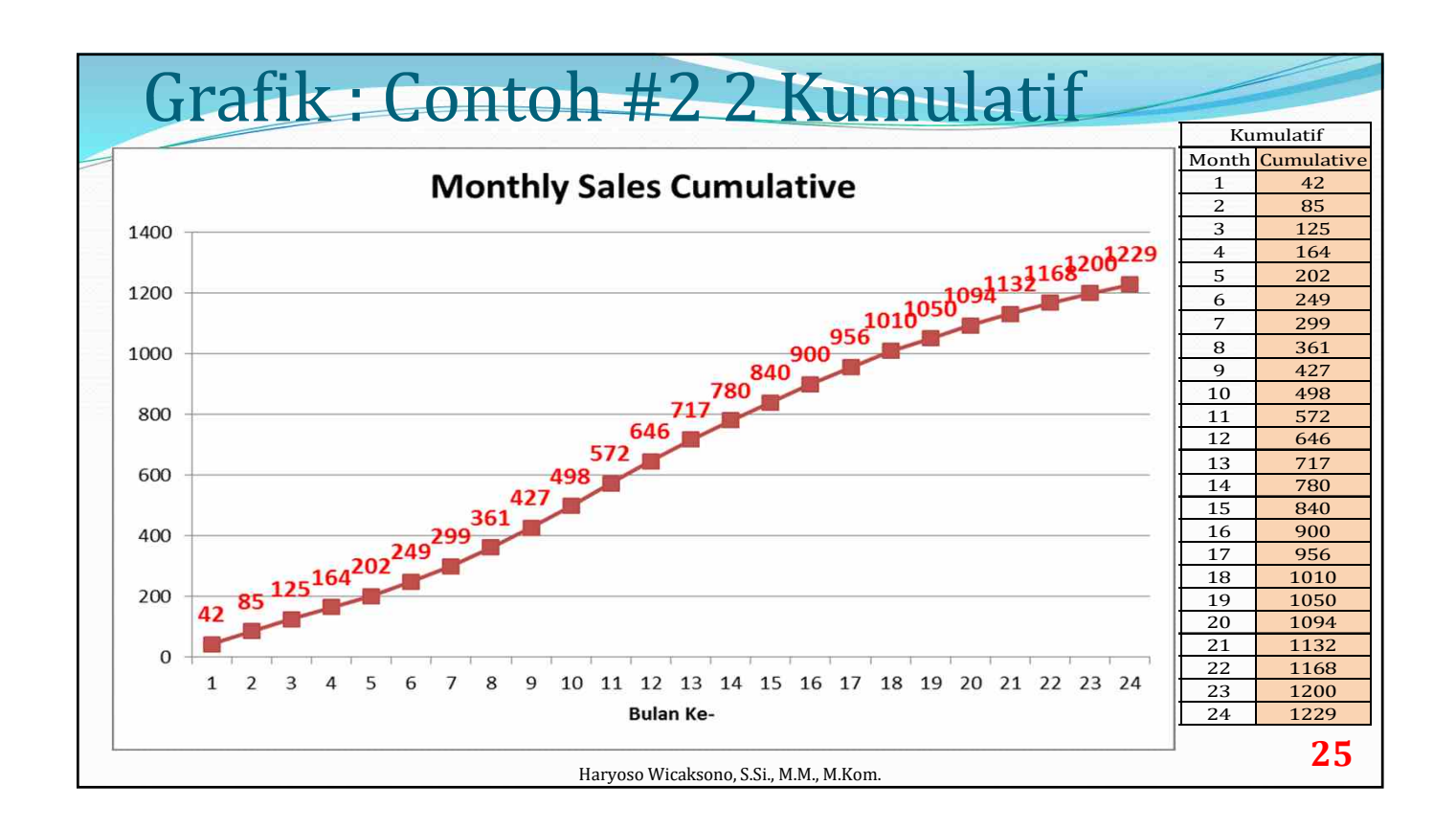

#### Infographics • Tampilan graphis/illustrasi yg terdiri atas angka, teks, picture, chart, photo, map dan obyek grafis lainnya, yang menerangkan/ menjelaskan obyek/topik tertentu. Mis. Menjelaskan tentang Android, Belanja Online, dll. **• Contoh : Harian Kompas** dalam memberikan illustrasi atas berita tertulisnya, menambahkan Infografik untuk memudahkan pembaca memahami data-data yang dijelaskan dalam teks berita. Fungsi Infografik memperjelas isi berita, khususnya bagian data angka-angka & visualisasi/grafis/gambar/foto/denah/bagan/map/dll.

**26**

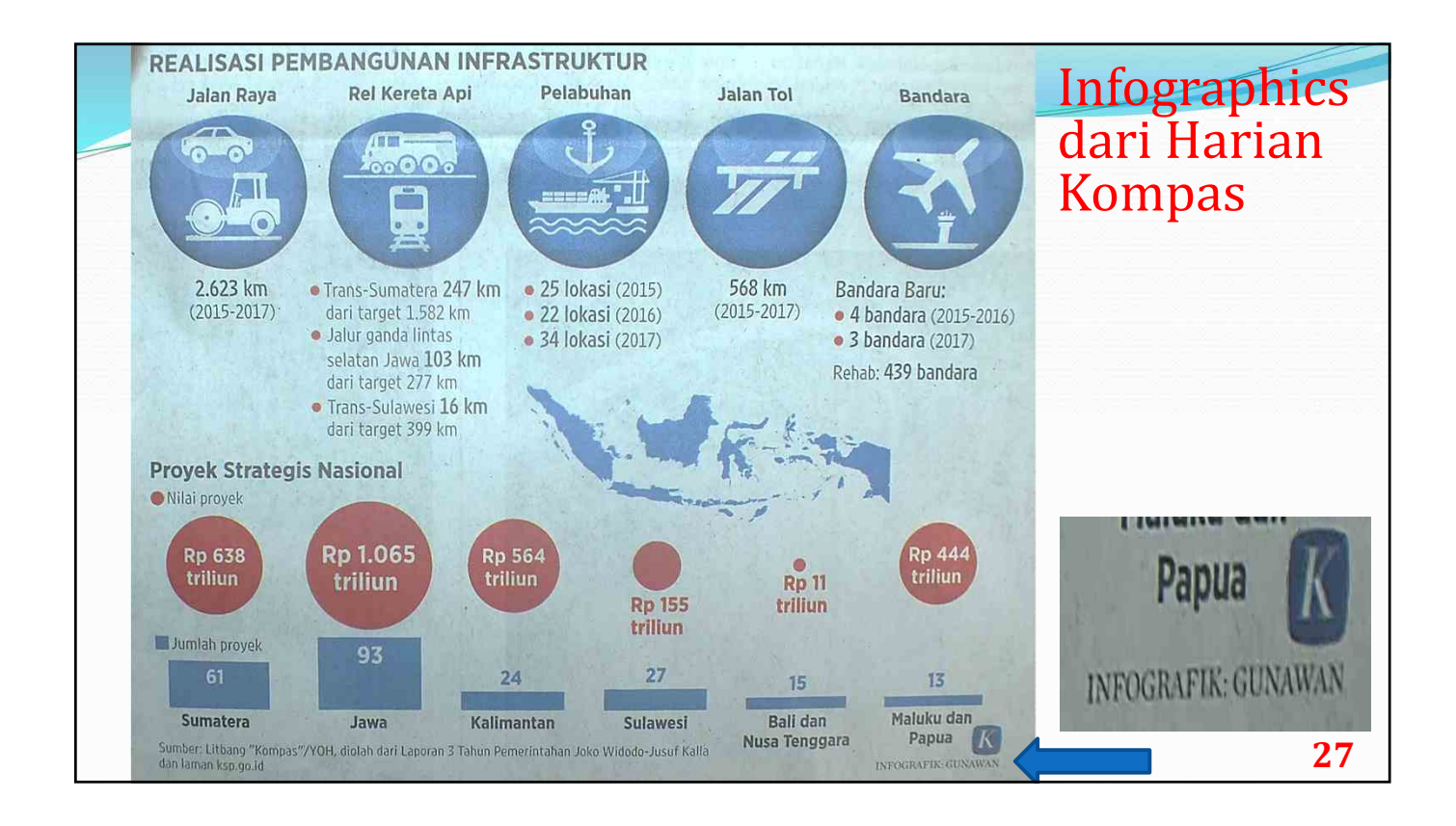

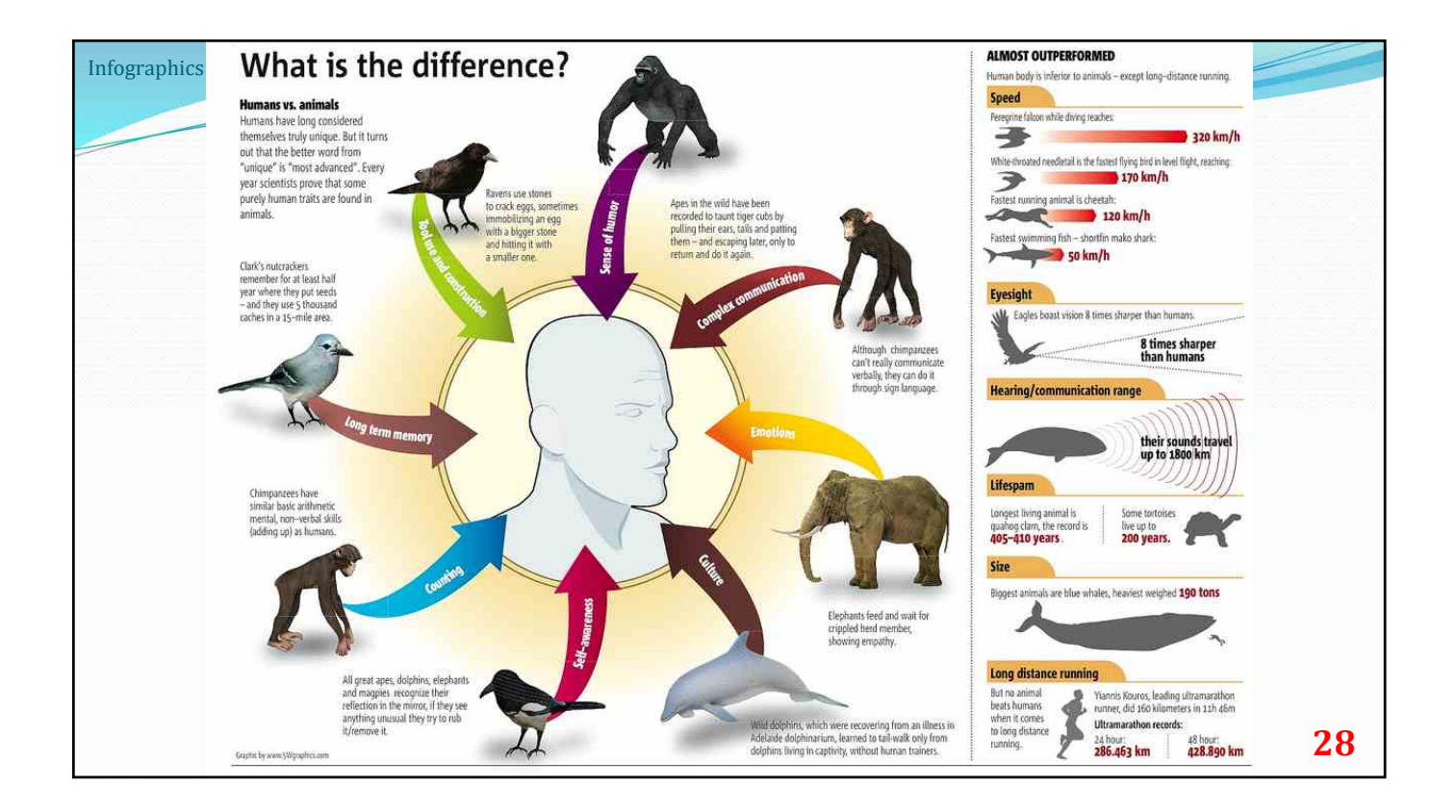

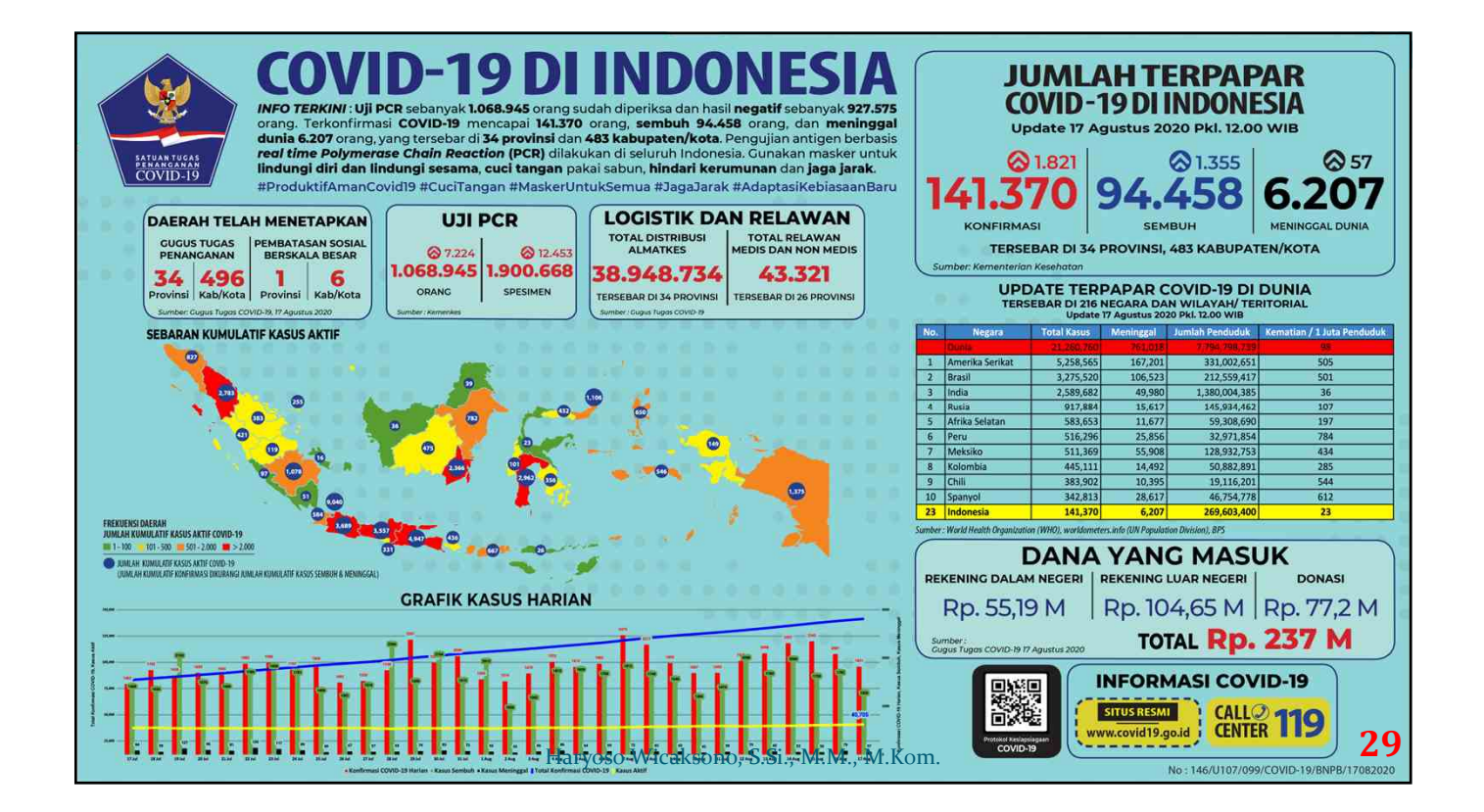

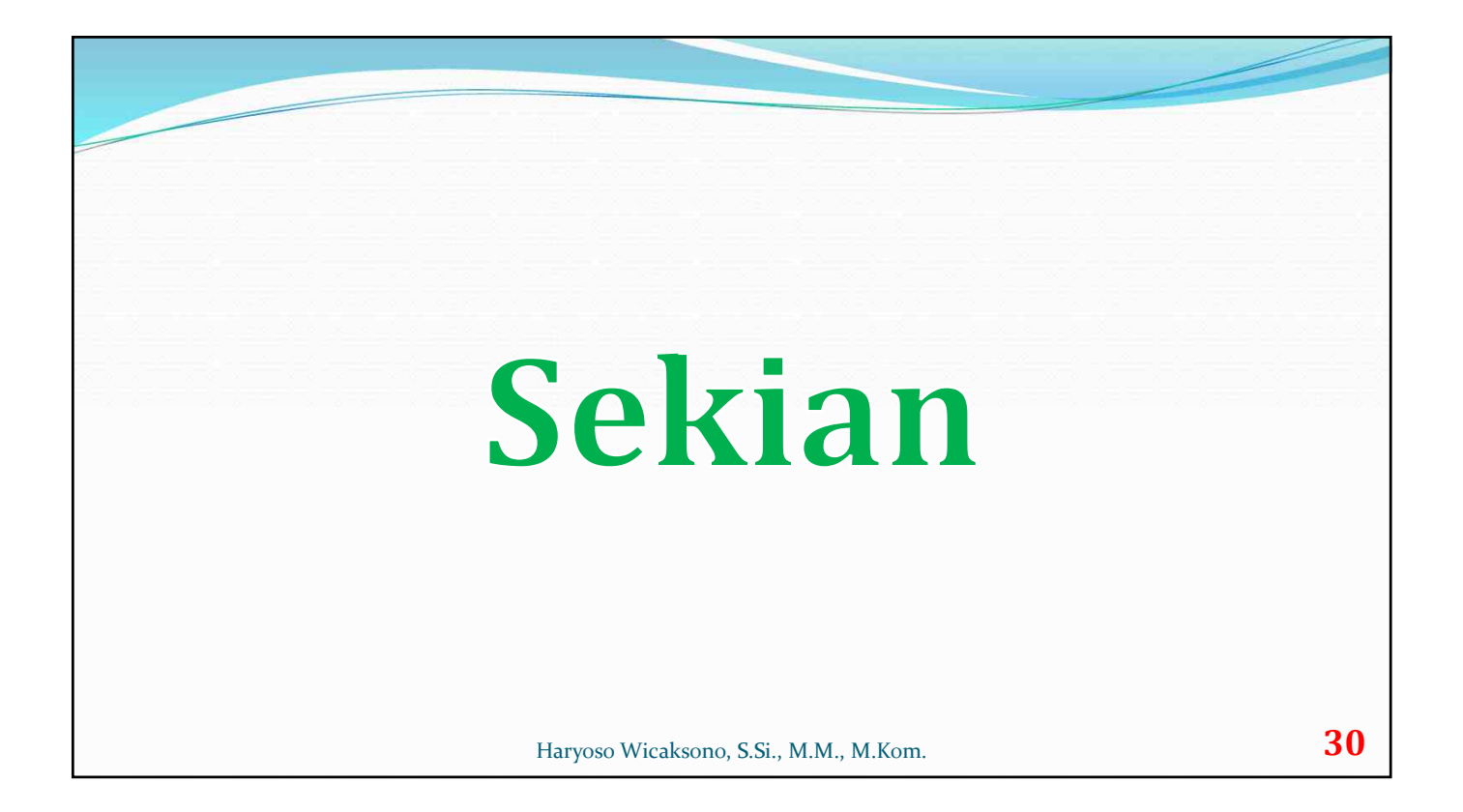